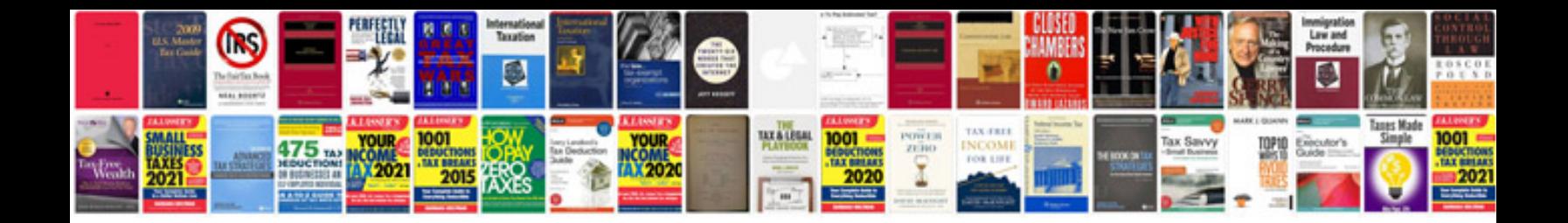

**2008 chevy cobalt ac compressor**

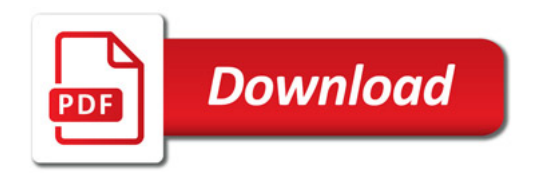

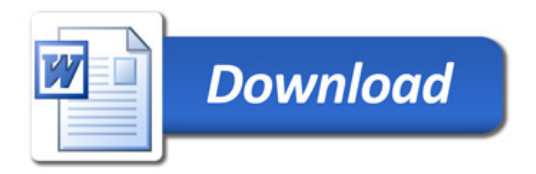